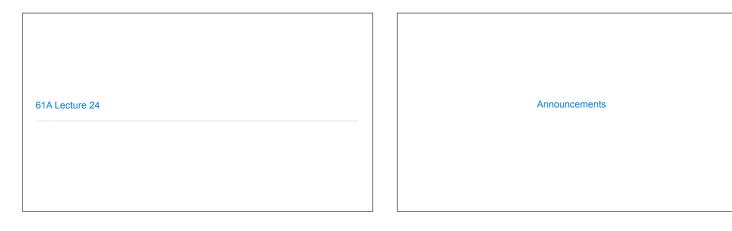

```
Scheme
```

## Scheme is a Dialect of Lisp What are people saying about Lisp? "If you don't know Lisp, you don't know what it means for a programming language to be powerful and elegant." - Richard Stallman, created Emacs & the first free variant of UNIX "The only computer language that is beautiful." -Neal Stephenson, DeNero's favorite sci-fi author "The greatest single programming language ever designed." -Alan Kay, co-inventor of Smalltalk and 00P (from the user interface video)

```
Scheme Fundamentals

Scheme programs consist of expressions, which can be:

• Primitive expressions: 2 3.3 true + quotient

• Combinations: (quotient 10 2) (not true)

Numbers are self-evaluating; symbols are bound to values

Call expressions include an operator and 0 or more operands in parentheses

> (quotient 10 2) "quotient" names Scheme's built-in integer division procedure (i.e., function)

> (quotient (+ 8 7) 5) "combinations can span multiple lines (spacing doesn't matter)

(Demo)
```

```
Special Forms
```

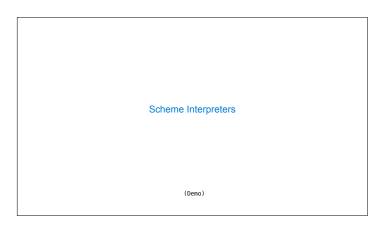

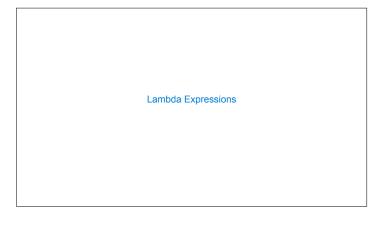

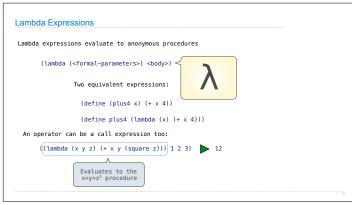

```
Pairs and Lists
```

```
Pairs and Lists
In the late 1950s, computer scientists used confusing names (cons 1 2)
• cons: Two-argument procedure that creates a pair
                                                         (cons 2 nil) 2 → nil
• car: Procedure that returns the first element of a pair
\bullet \operatorname{\mathbf{cdr}} : Procedure that returns the second element of a pair
                                                                       2
• nil: The empty list
• A (non-empty) list in Scheme is a pair in which the second element is nil or a Scheme list
\bullet \boldsymbol{Important!} Scheme lists are written in parentheses separated by spaces
• A dotted list has some value for the second element of the last pair that is not a list
      > (cons 1 (cons 2 nil))
(1 2)
> (define x (cons 1 2))
                                             1 - 2
                                              1 2
                   Not a well-formed list!
      > (cdr x)
      (Demo)
```

```
Symbolic Programming
```